Приложение 1.7 к ОПОП по специальности 44.02.06 Профессиональное обучение (по отраслям)

# **РАБОЧАЯ ПРОГРАММА ПРОФЕССИОНАЛЬНОГО МОДУЛЯ**

ПМ.07 СОПРОВОЖДЕНИЕ И ОБСЛУЖИВАНИЕ ПРОГРАММНОГО ОБЕСПЕЧЕНИЯ КОМПЬЮТЕРНЫХ СИСТЕМ

2023г.

Рабочая программа профессионального модуля разработана на основе Федерального государственного образовательного стандарта среднего профессионального образования (далее – СПО) по специальности 44.02.06 Профессиональное обучение (по отраслям), входящей в состав укрупненной группы 44.00.00 Образование и педагогические науки.

Организация-разработчик: государственное бюджетное профессиональное образовательное учреждение Новосибирской области «Новосибирский профессионально-педагогический колледж».

Разработчик:

А. П. Токарев., преподаватель

Рассмотрена и принята на заседании кафедры педагогических дисциплин Протокол № 1 от 01.09.2023г.

Методист кафедры 2. В. Черных

Руководитель кафедры Пиписания и П. П. Балдина

(подпись)

### **СОДЕРЖАНИЕ**

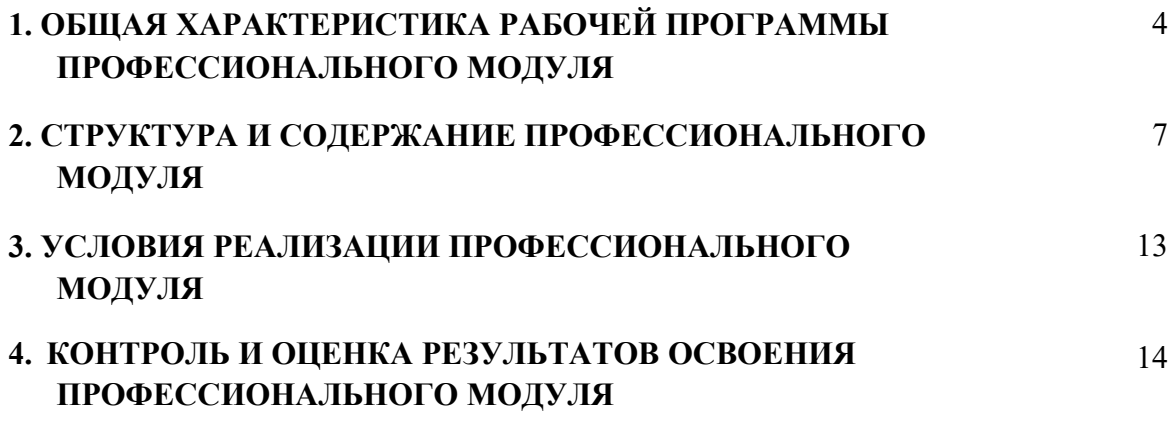

# **1. ОБЩАЯ ХАРАКТЕРИСТИКА РАБОЧЕЙ ПРОГРАММЫ ПРОФЕССИОНАЛЬНОГО МОДУЛЯ**

### **«Сопровождение и обслуживание программного обеспечения компьютерных систем»**

### **1.1. Цель и планируемые результаты освоения профессионального модуля**

В результате изучения профессионального модуля обучающийся должен освоить основной вид деятельности Сопровождение и обслуживание программного обеспечения компьютерных систем, и соответствующие ему общие компетенции, и профессиональные компетенции:

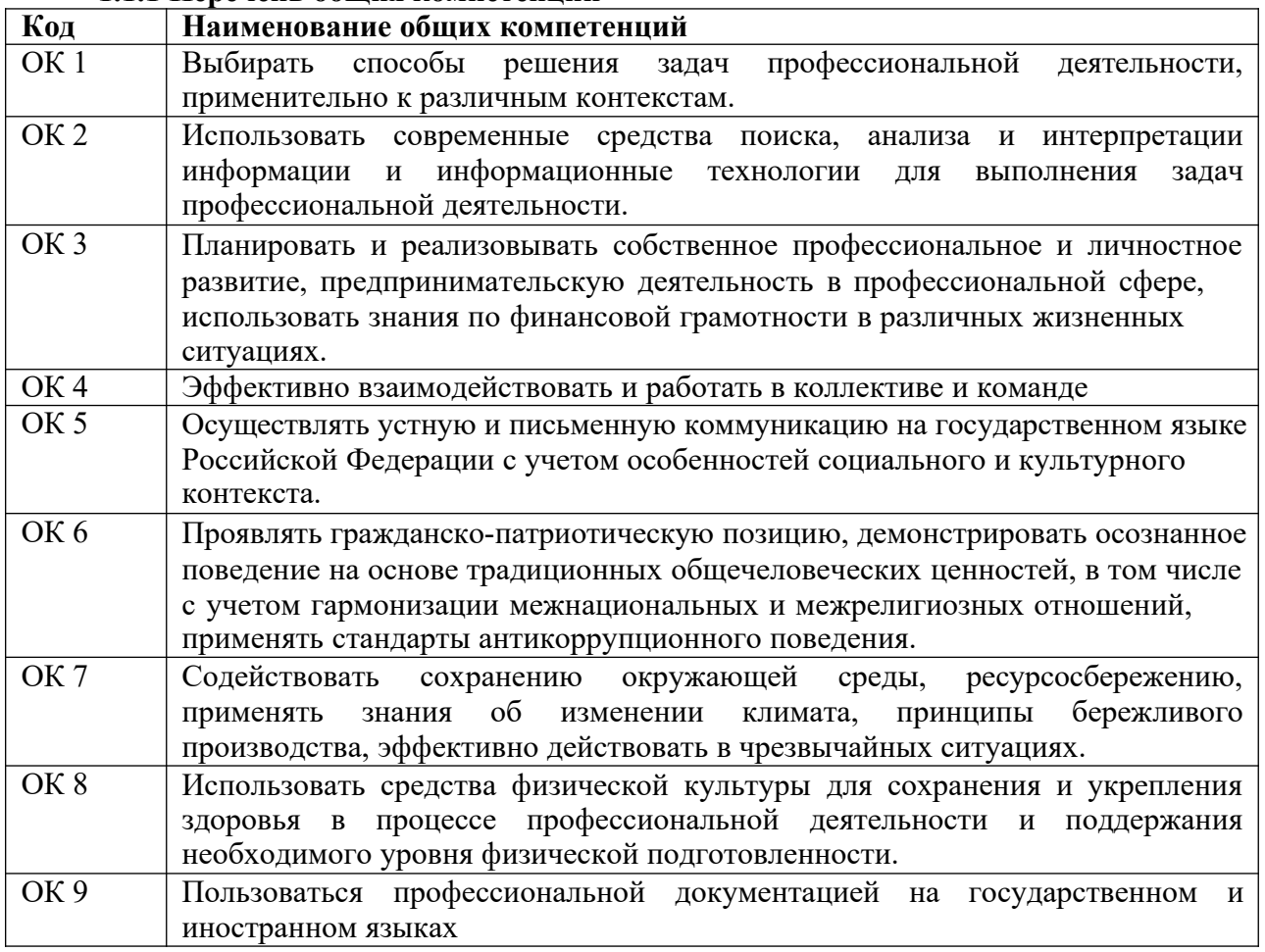

### **1.1.1 Перечень общих компетенций**

#### **1.1.2 Перечень профессиональных компетенций**

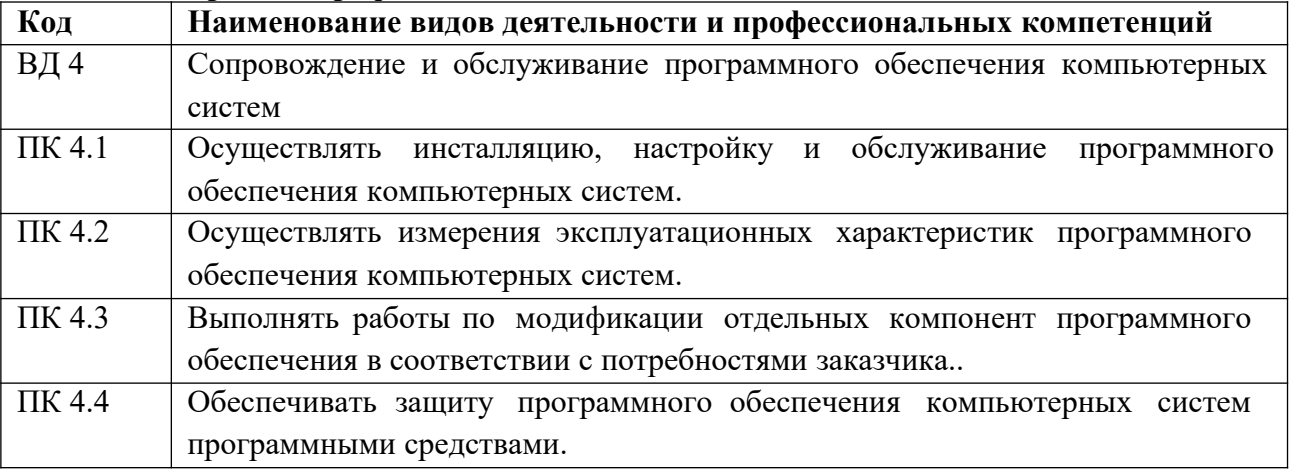

# **1.1.3 Перечень личностных результатов**

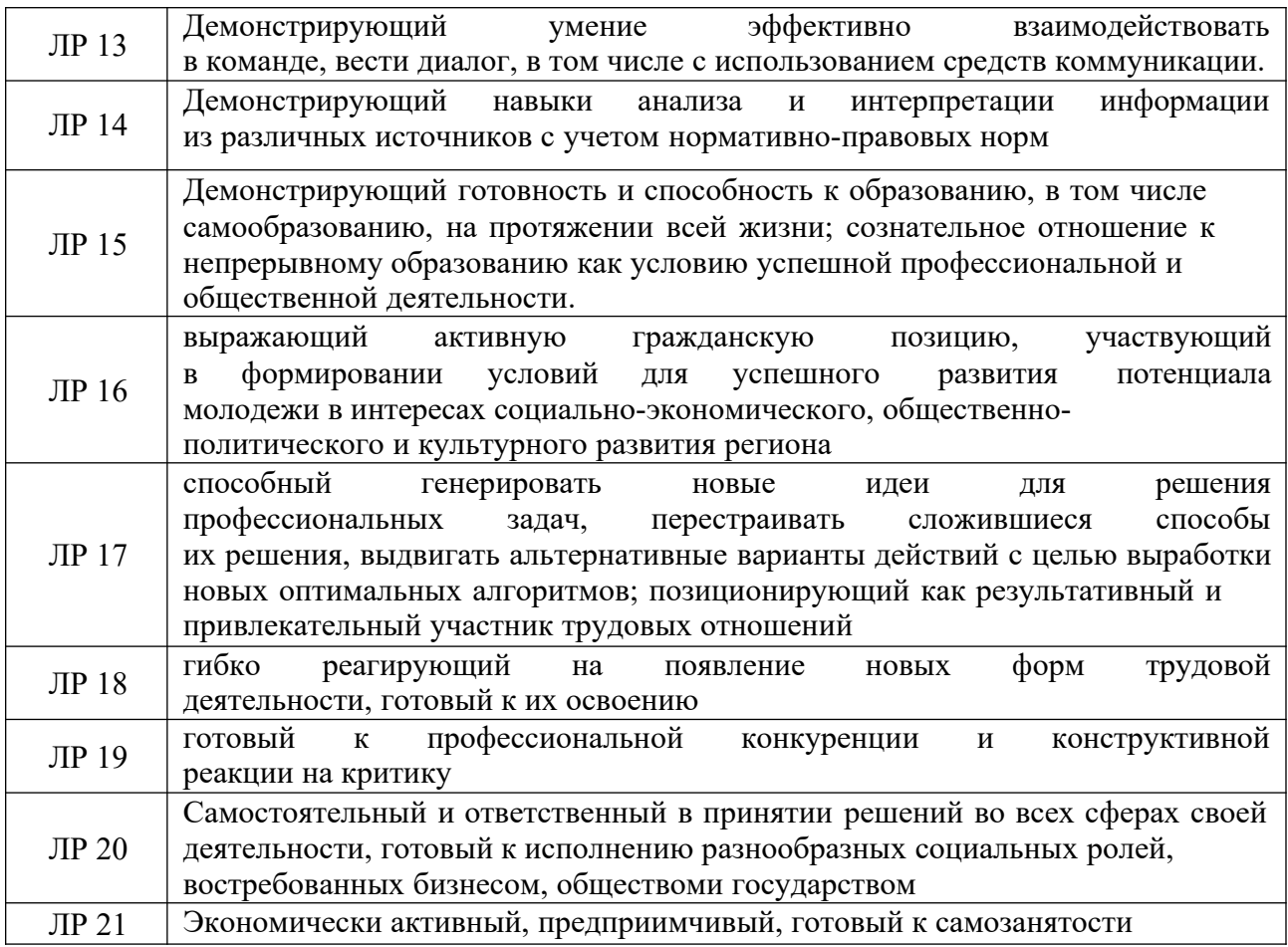

# **1.1.4. В результате освоения профессионального модуля обучающийся должен**

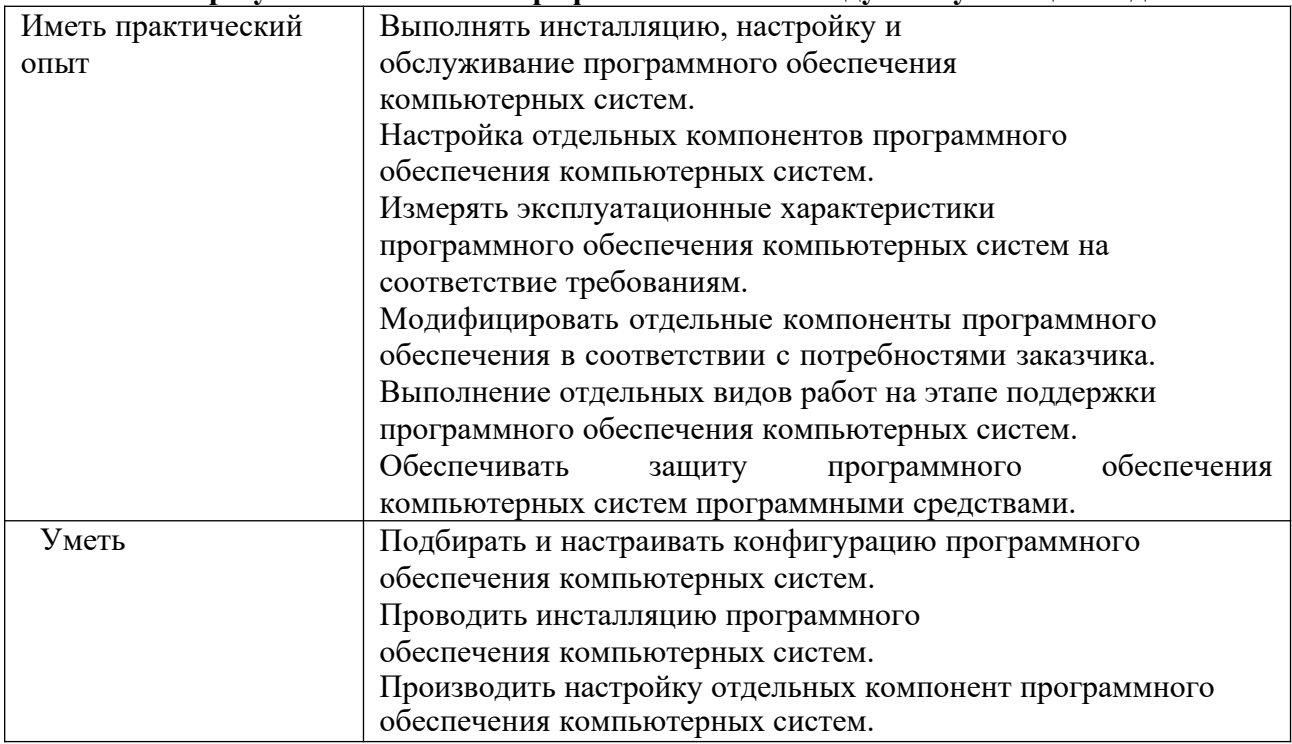

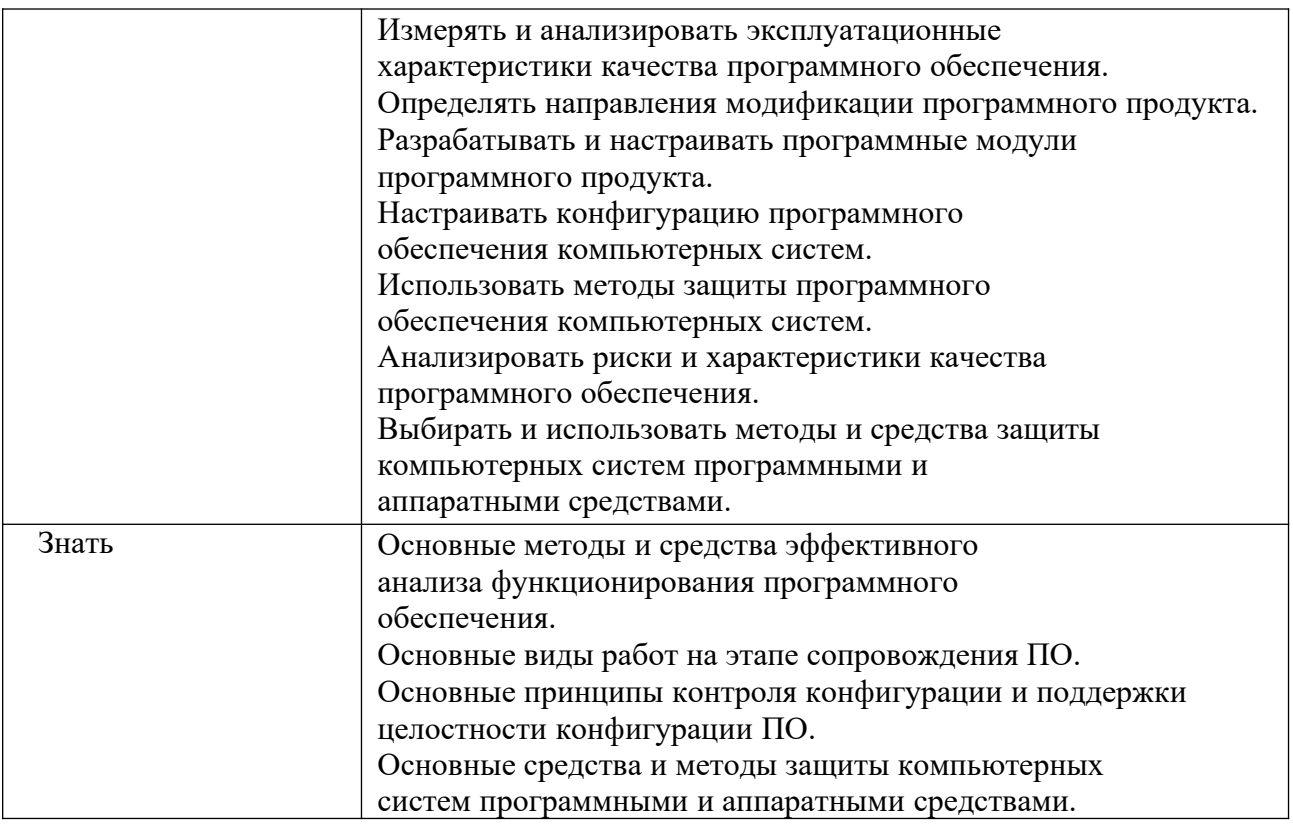

### **1.2. Количество часов, отводимое на освоение профессионального модуля**

Всего часов 195

в том числе в форме практической подготовки 146

Из них на освоение МДК 07.01 Внедрение и поддержка компьютерных систем 123 часа в том числе самостоятельная работа 37 часов

практики, в том числе учебная 0 часов

производственная 36 часов

Промежуточная аттестация в форме дифференцированного зачета

Из них на освоение МДК 07.02 Обеспечение качества функционирования компьютерных систем 72 часа

в том числе самостоятельная работа 11

часовпрактики, в том числе учебная 0 часов

производственная 36 часа

Промежуточная аттестация в форме контрольной работы – 8, 9 семестры; экзамен по модулю  $-9$  семестр.

# **2. СТРУКТУРА И СОДЕРЖАНИЕ ПРОФЕССИОНАЛЬНОГО МОДУЛЯ**

# **2.1. Структура профессионального модуля**

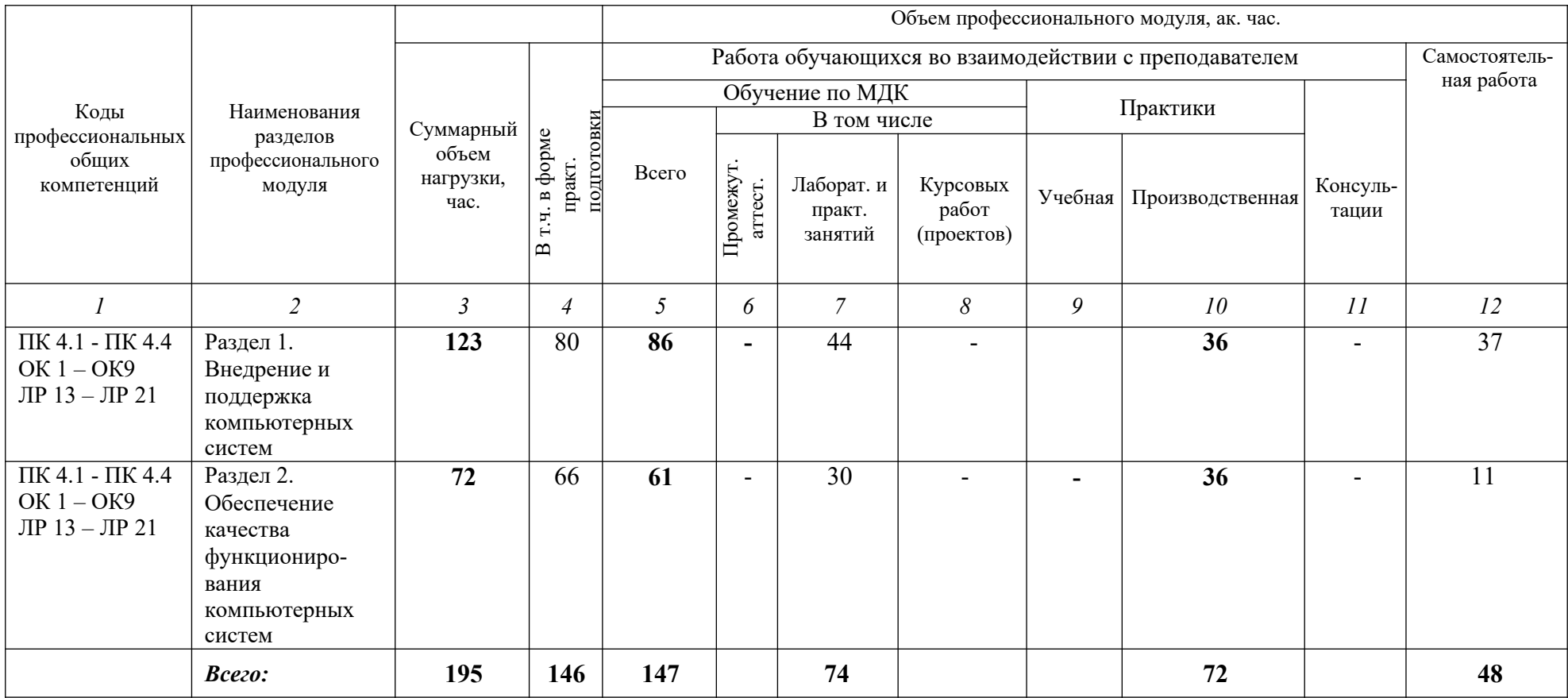

# **2.2 Тематический план и содержание профессионального модуля (ПМ)**

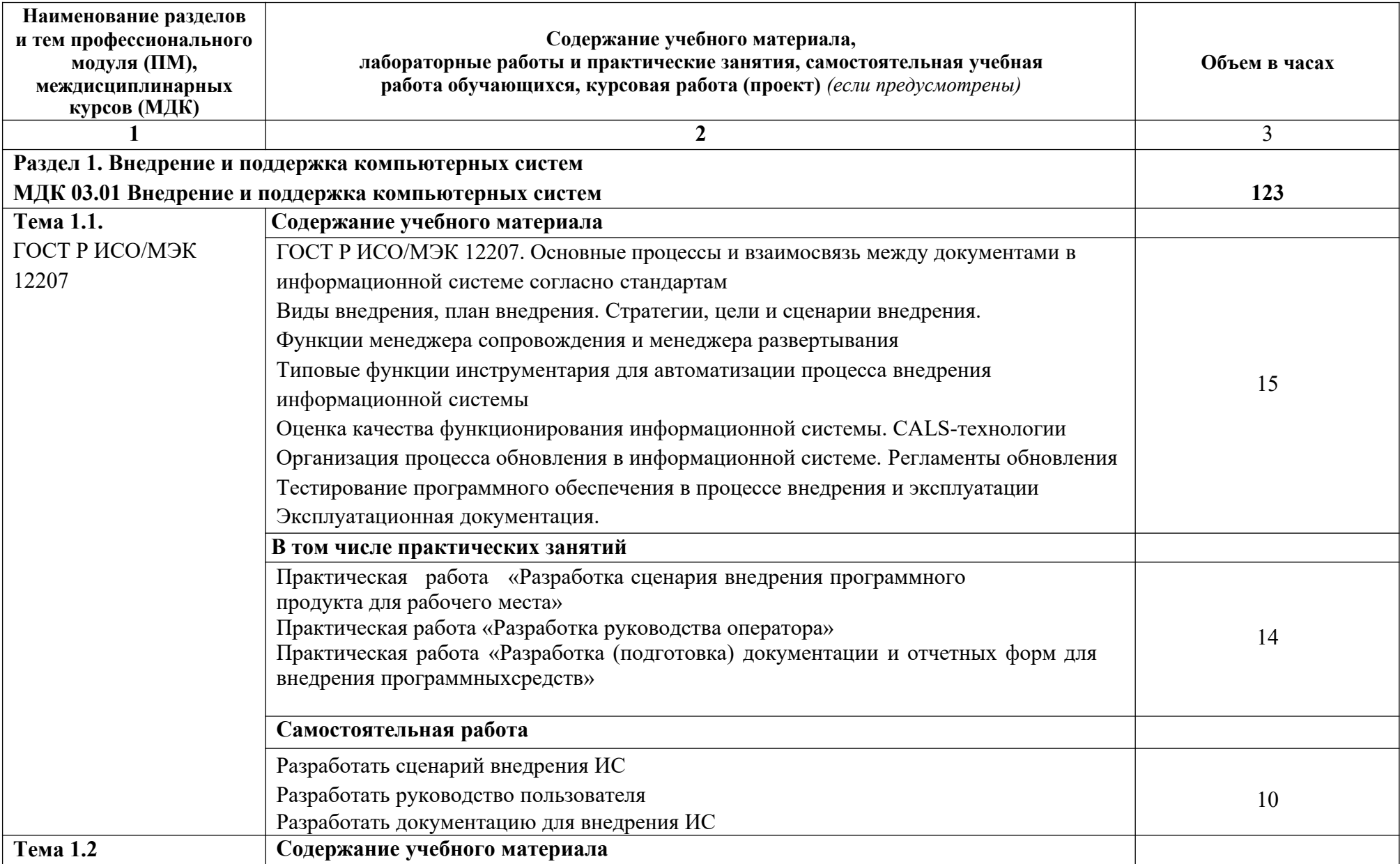

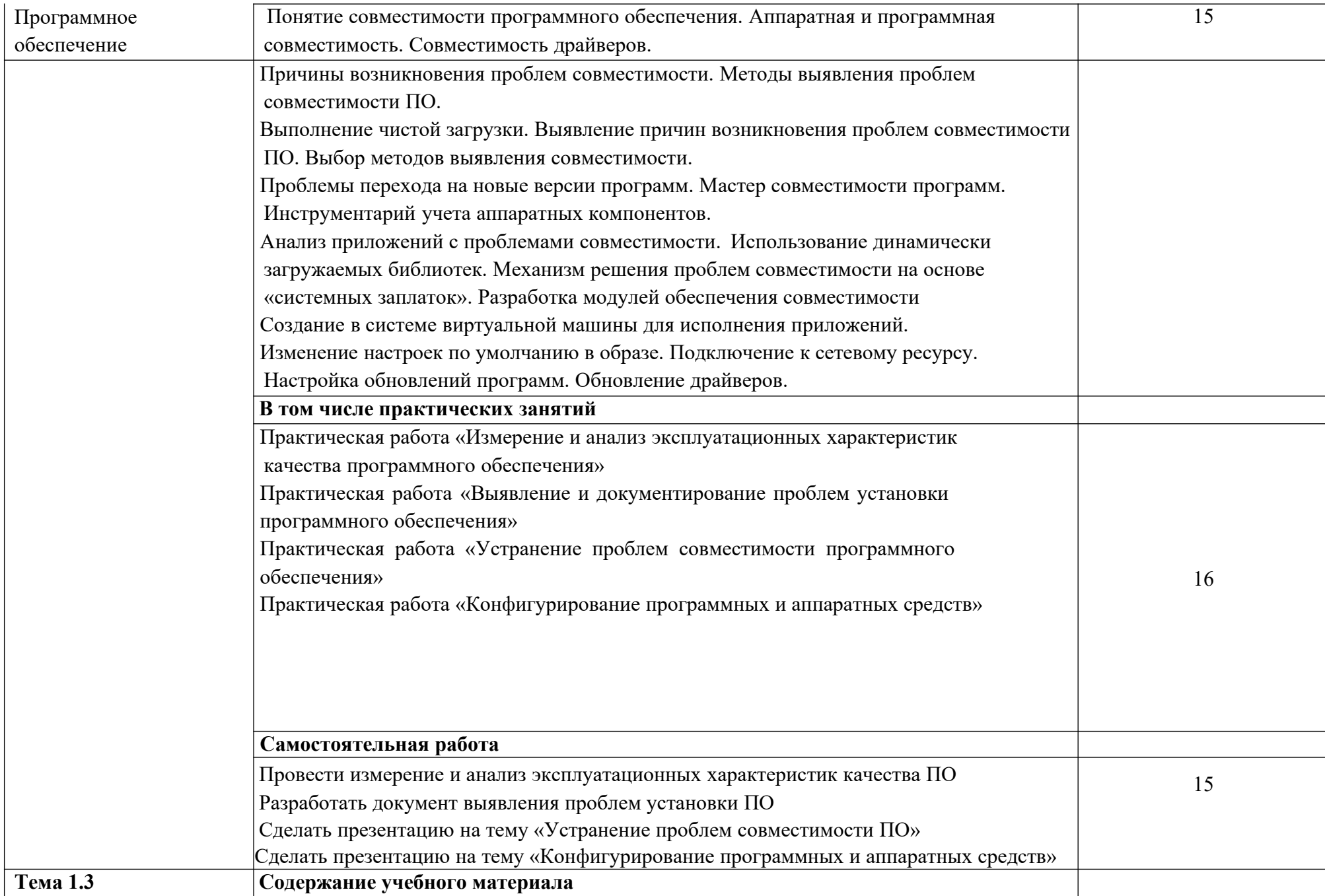

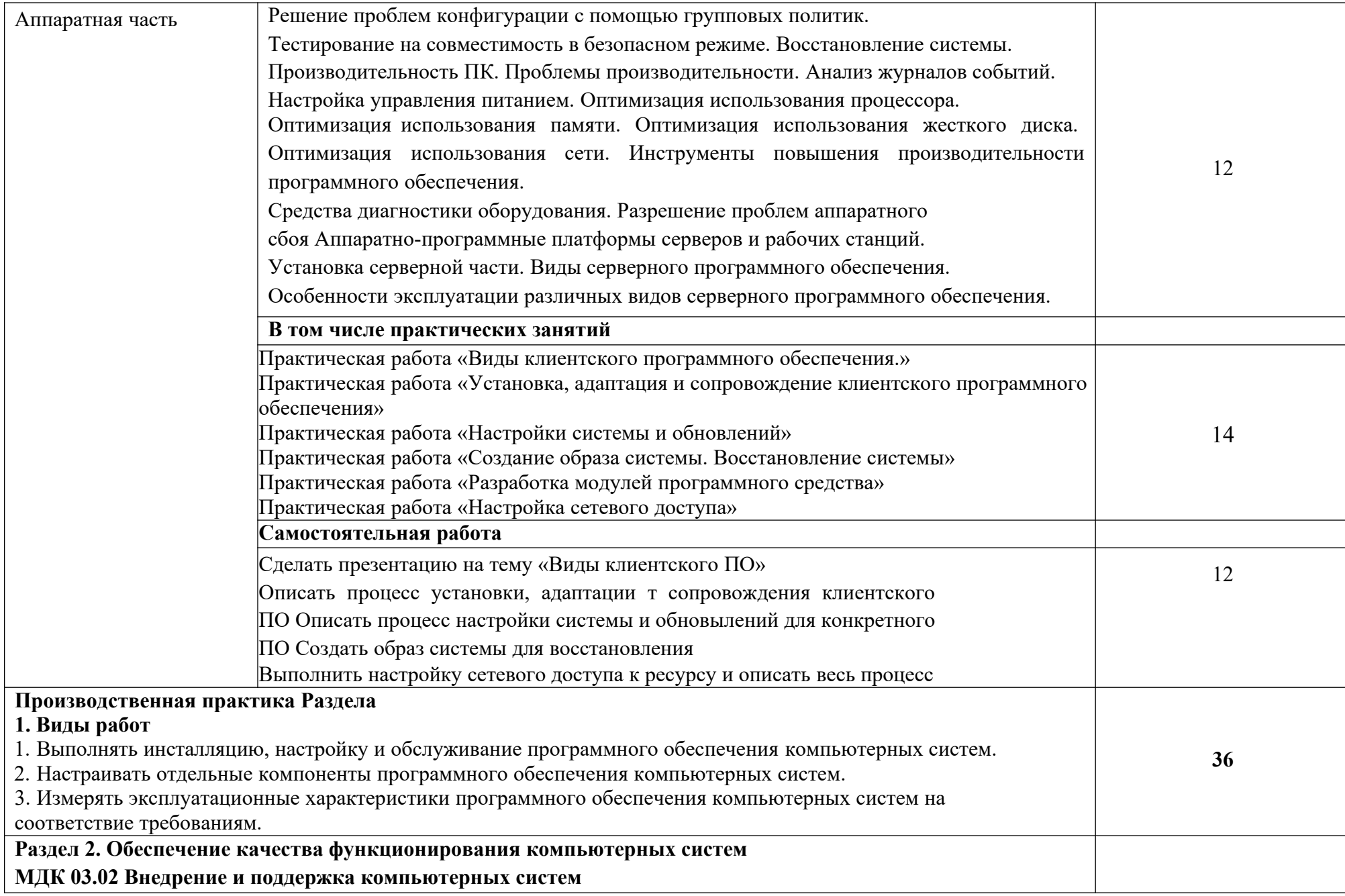

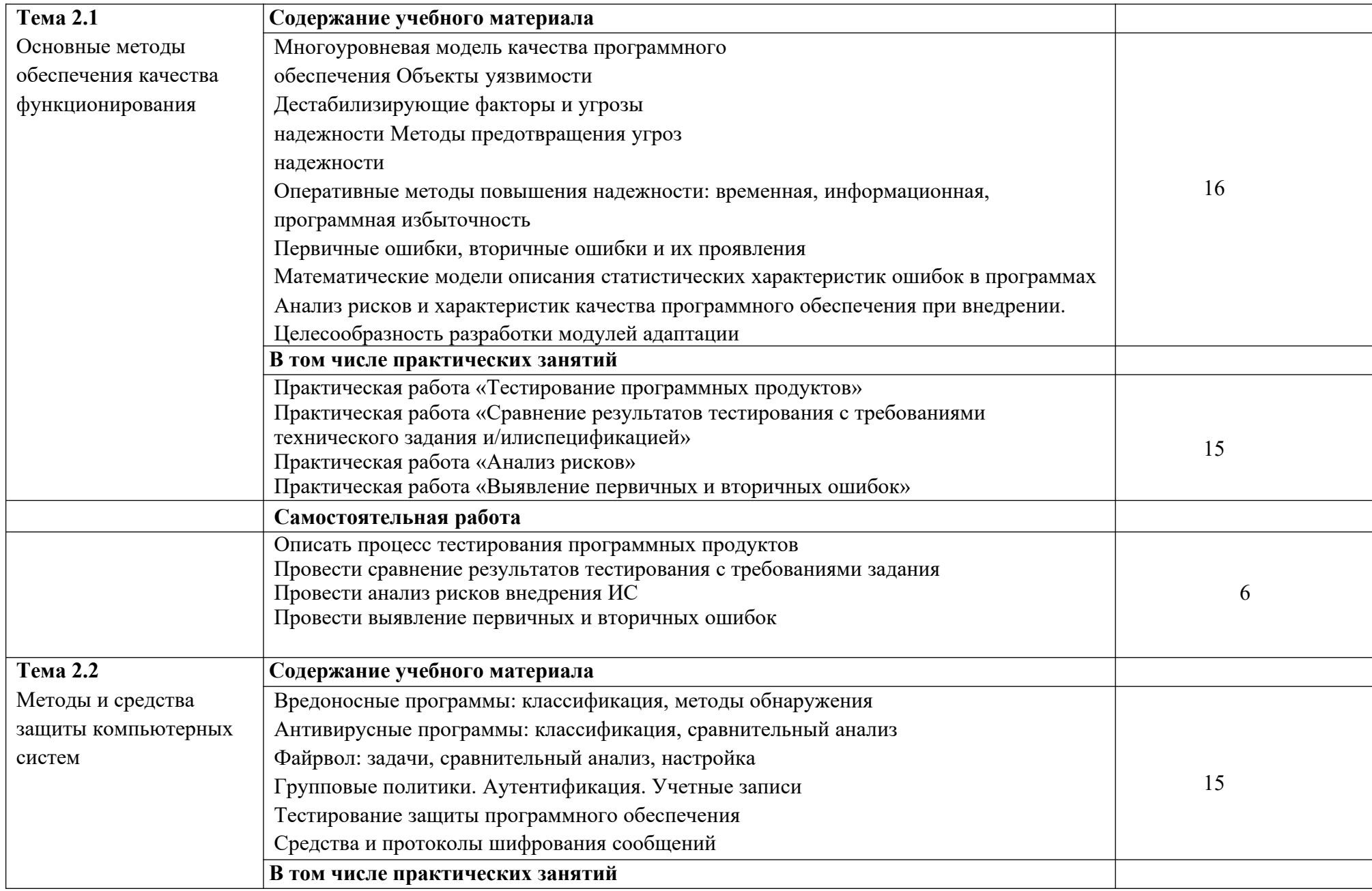

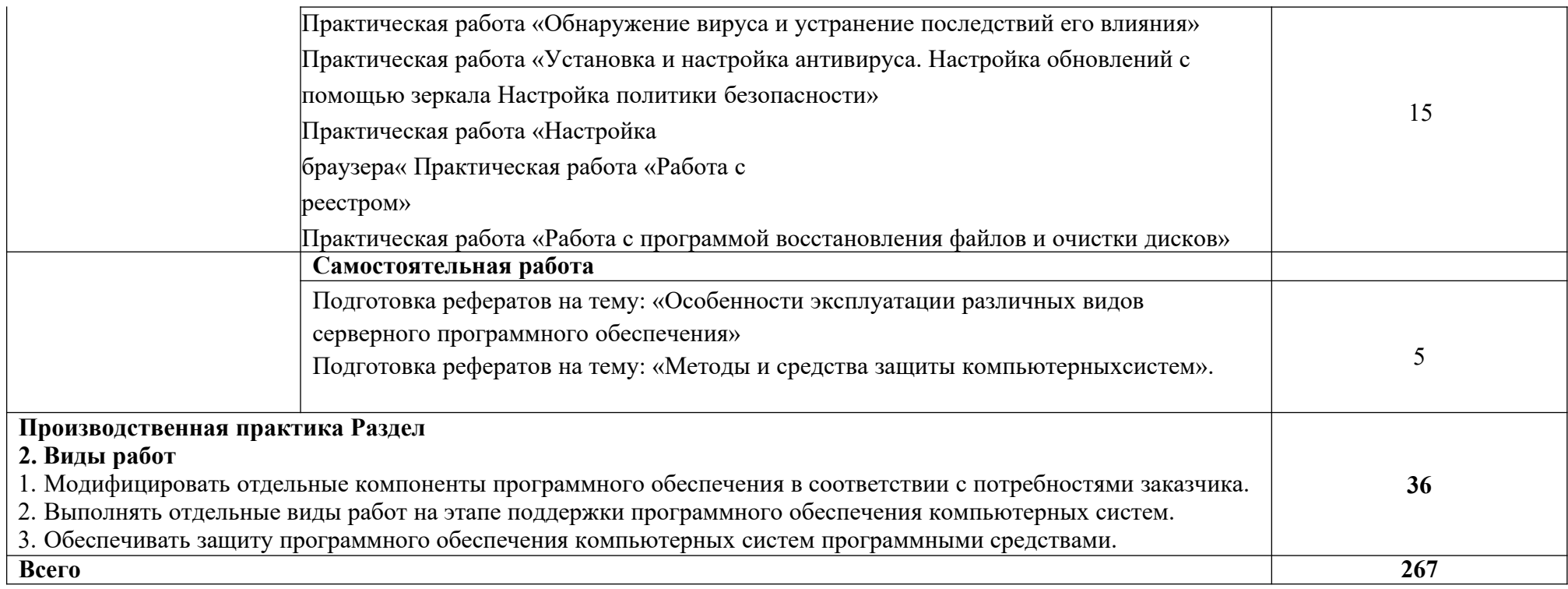

### **3. УСЛОВИЯ РЕАЛИЗАЦИИ ПРОГРАММЫ УЧЕБНОЙ ДИСЦИПЛИНЫ**

### **3.1 Для реализации программы учебной дисциплины должны быть предусмотрены следующие специальные помещения:**

Лаборатория Информатики и информационно-коммуникационных технологий*,* оснащенная оборудованием:

- Автоматизированные рабочие места на 12-15 обучающихся (процессор не ниже Core i3, оперативная память объемом не менее 4 Гб) или аналоги;

- Автоматизированное рабочее место преподавателя (процессор не ниже Core i3, оперативная память объемом не менее 4 Гб) или аналоги;

- Проектор и экран;

- Маркерная доска;

- Программное обеспечение общего и профессионального

назначения. В условиях дистанционного обучения:

- инструктаж и выдача задания производится в форме телеконференции в программе Zoom;

- вся необходимая документация высылается по электронной почте;

- обратная связь и консультации осуществляются в Moodle и по электронной почте;

- зачет и экзамен осуществляется в форме телеконференции в программе Zoom.

#### **3.2 Информационное обеспечение реализации программы**

Для реализации программы библиотечный фонд образовательной организации должен иметь печатные и/или электронные образовательные и информационные ресурсы, рекомендованные ФУМО, для использования в образовательном процессе. При формировании библиотечного фонда образовательной организацией выбирается не менее одного издания из перечисленных ниже печатных изданий и (или) электронных изданий в качестве основного, при этом список, может быть дополнен новыми изданиями.

#### **3.2.1 Основные печатные издания**

1. Федорова, Г.Н. Разработка, внедрение и адаптация программного обеспечения отраслевой направленности [Электронный ресурс]: учебное пособие / Г.Н.

2. Федорова. - М: КУРС: ИНФРА-М, 2021. - 336 с. - ЭБС «Znanium.com» - Режим доступа: https://znanium.com/catalog/product/1138896

3. Основы построения автоматизированных информационных систем [Электронный ресурс]: учебник / В.А. Гвоздева, И.Ю. Лаврентьева. - М.: ФОРУМ: ИНФРА-М, 2020. - 318 с. - ЭБС «Znanium.com» - Режим доступа: https://znanium.com/catalog/product/1066509.

### **3.2.2 Дополнительные источники**

1. Васильков, А. В. Безопасность и управление доступом в информационных системах [Электронный ресурс]: учебное пособие / А.В. Васильков, И.А. Васильков. - Москва: ФОРУМ: ИНФРА-М, 2020. - 368 с. – ЭБС «Znanium.com» - Режим доступа: https://znanium.com/catalog/product/1082470.

Интернет-ресурсы:

- 1. https://konsultant.ru/
- 2. http://www.edu-all.ru/
- 3. https://www.garant.ru/

# **4. КОНТРОЛЬ И ОЦЕНКА РЕЗУЛЬТАТОВ ОСВОЕНИЯ УЧЕБНОЙ ДИСЦИПЛИНЫ**

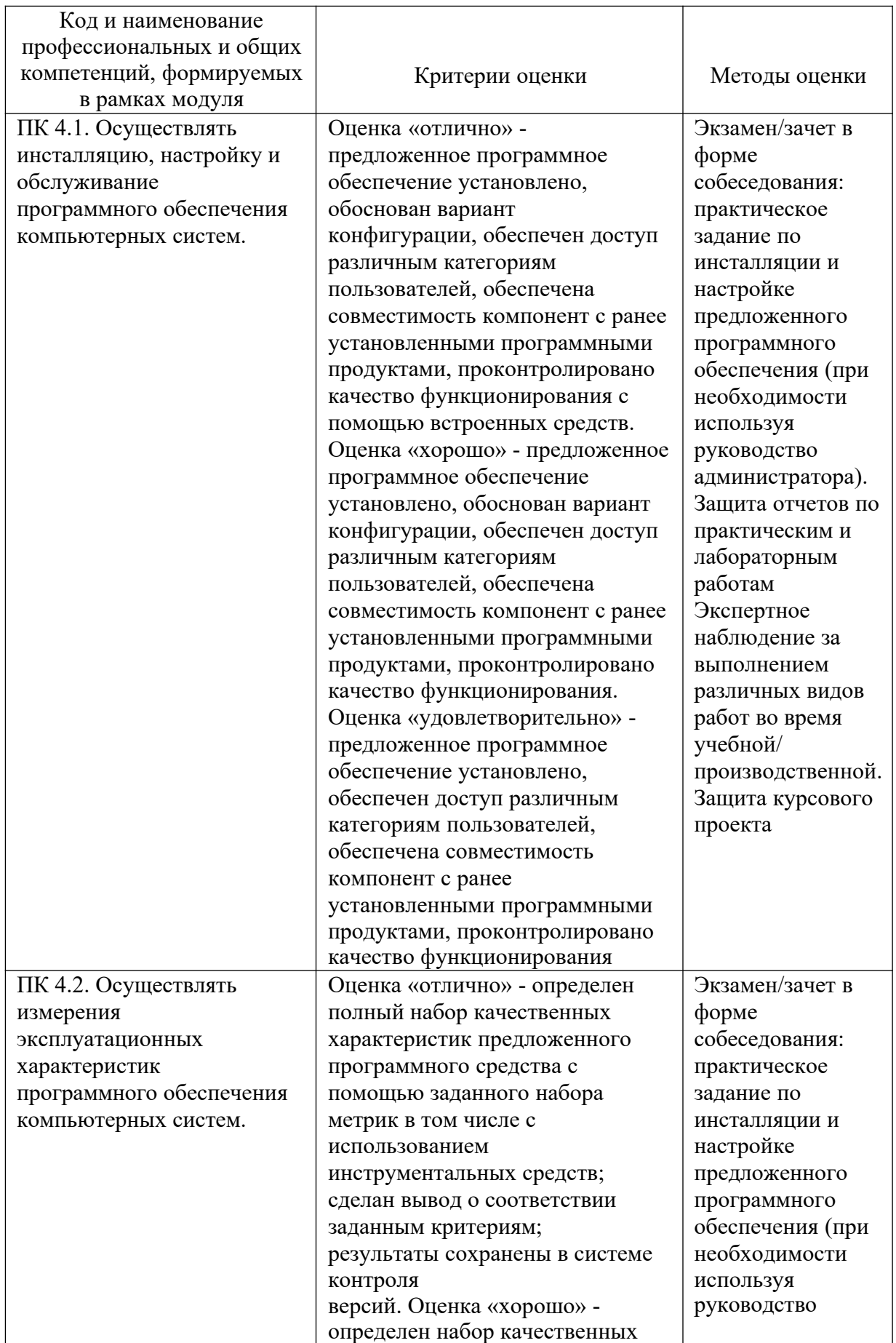

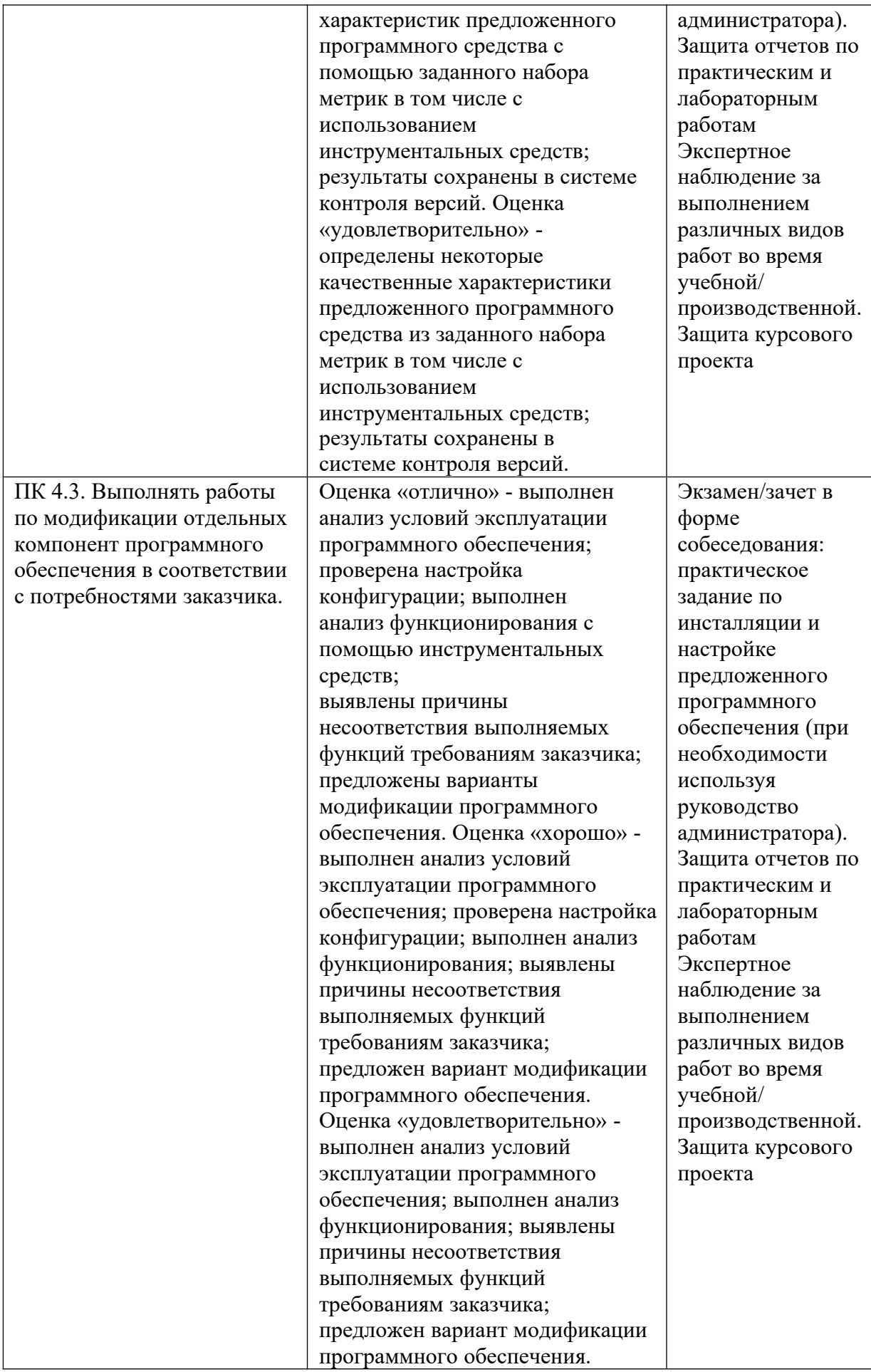

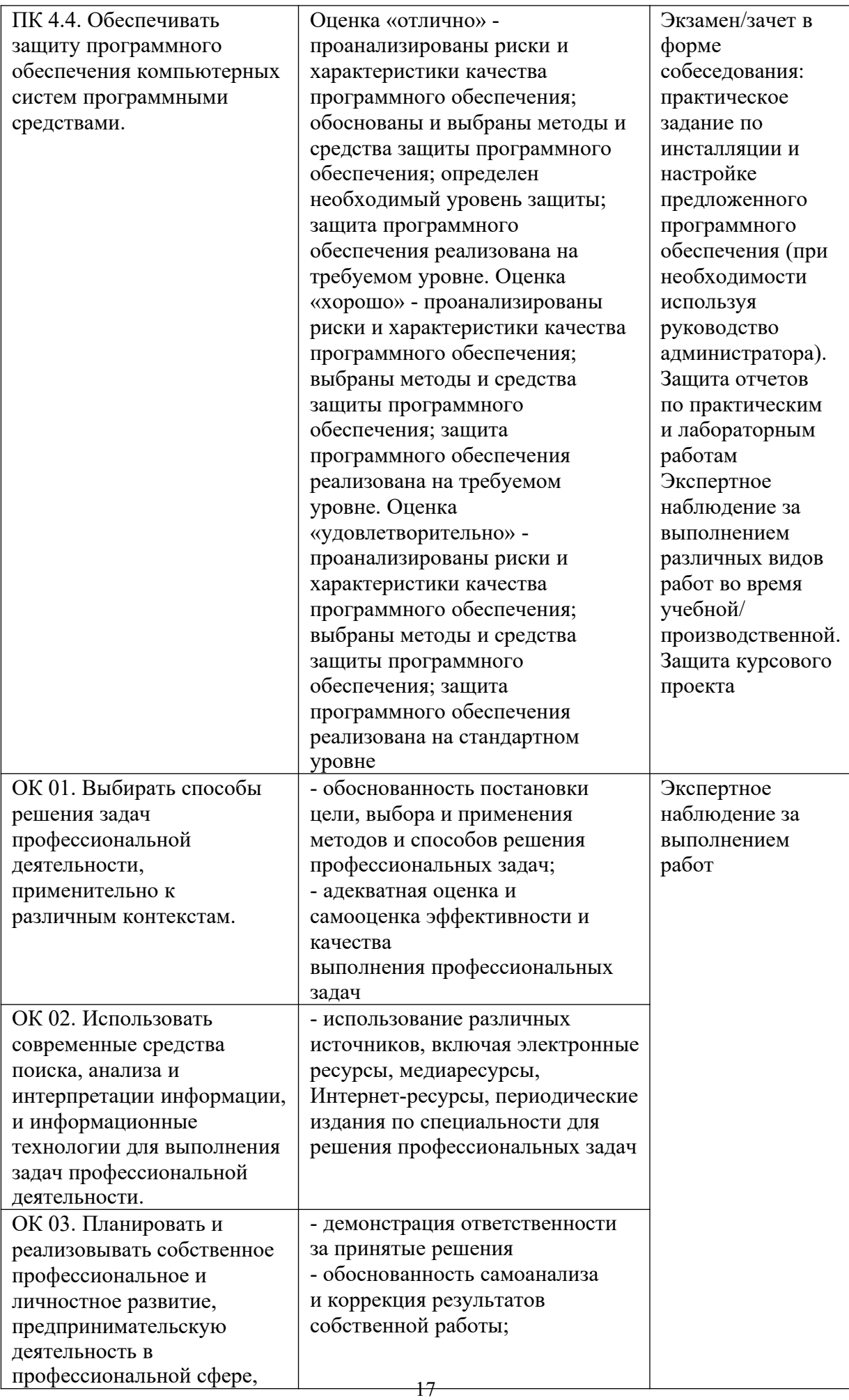

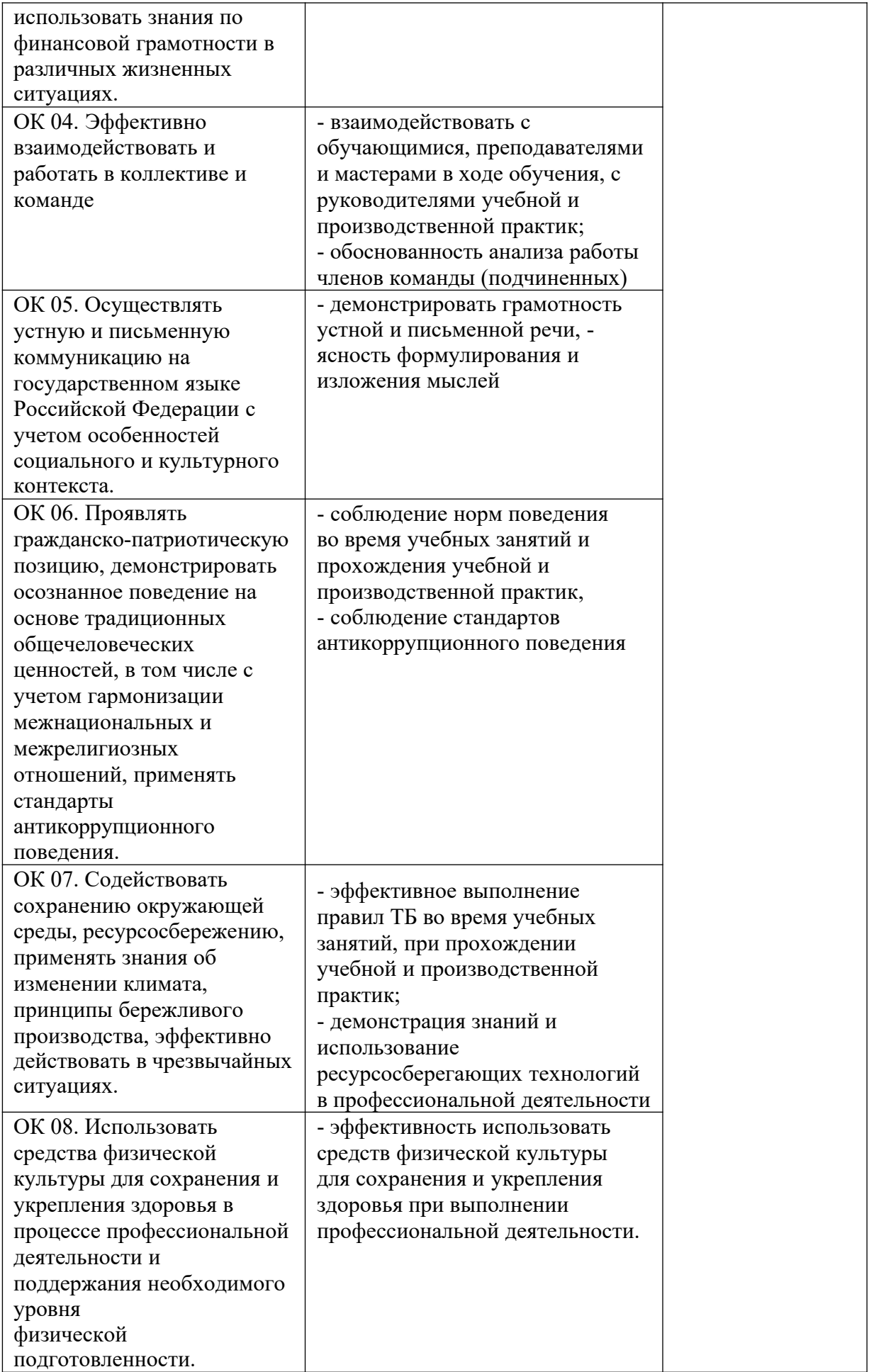

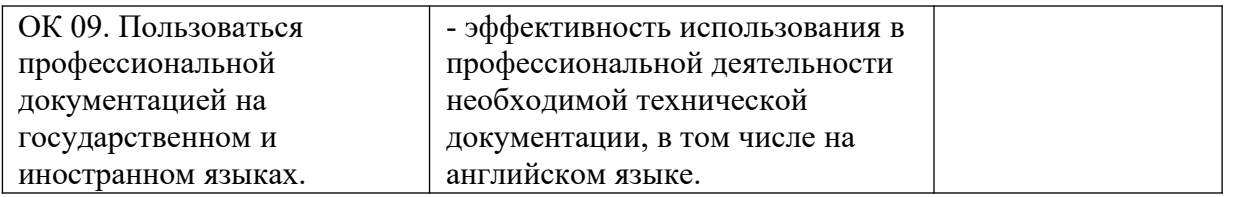